# [ **Corrigé du baccalauréat ES/L Asie 21 juin 2018** \

## **Exercice 1 5 points Commun à tous les candidats**

- **1.**  $P(X \ge 5) = 1 P(X \le 4)$ . Avec la calculatrice,  $P(X \ge 5) \approx 0,58$ . **Réponse d**)
- **2.** La variable aléatoire *X* sur la loi normale de paramètres *µ* = 30 et *σ*. La fonction de densité possède un axe de symétrie vertical d'équation *X* = 30. Donc pour toute valeur  $k \in \mathbb{R}$ ,  $P(X \leq \mu - k) = P(X \geq \mu + k)$ . En prenant  $\mu = 30$  et  $k = 10$ , on obtient : *P*(*X* 6 30−10) = *P*(*X* > 30+10) soit *P*(*X* 6 20) = *P*(*X* > 40) **Réponse c)**
- **3.** La variation en % se calcule avec :  $\frac{V_A V_D}{V_D}$  $=\frac{4,3-6,2}{\cdots}$  $\frac{6}{6,2} \approx -30,6\%.$ Les ventes auront donc diminuées de 30,6%. **Réponse b**)
- **4.** Soit *F* une primitive de *f* sur R. La fonction *F* sera croissante quand sa dérivé (la fonction *f* ) sera positive, décroissante quand *f* sera négative. Sur l'intervalle [−3; −1], *f* (*x*) 6 0 donc la fonction *F* y sera décroissante. **Réponse d)**
- **5.** En étudiant la courbe représentative de la fonction, et dans la limite de précision du graphique, on peut affirmer que cette fonction est :
	- convexe sur les intervalles  $|-\infty; 0|$  et sur  $[3,5; +\infty[$ ;
	- concave sur l'intervalle [0; 3,5].

La courbe représentative de la fonction  $f''$  est donc la courbe **d**) car la fonction  $f''$  est positive sur les intervalles ]−∞; 0] et sur [3,5; +∞[ et négative sur l'intervalle [0; 3,5]. **Réponse d)**

## **Exercice 2 4 points Commun à tous les candidats**

## **Partie A**

La durée de traversée *T* suit la loi normale de paramètres  $\mu$  = 7 et  $\sigma$  = 1.

- **1.** Avec la calculatrice,  $P(5 \leq T \leq 8) \approx 0,819$ .
- **2.** On cherche  $P(T \le 5)$  :  $P(T \le 5) = 0.5 P(5 \le T \le 7)$ . Avec la calculatrice :  $P(T \le 5) \approx 0.023$

## **Partie B**

**1.** L'arbre de probabilité correspond à la situation est :

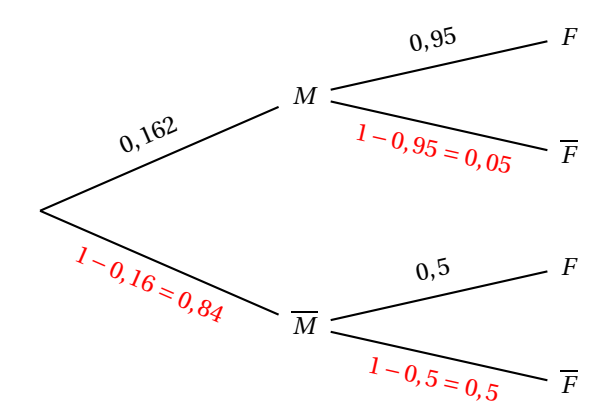

**2.** D'après la formule des probabilités totales :

$$
P\left(\overline{F}\right) = P\left(\overline{F} \cap M\right) + P\left(\overline{F} \cap \overline{M}\right) = P_M\left(\overline{F}\right) \times P(M) + P_{\overline{M}}\left(\overline{F}\right) \times P\left(\overline{M}\right) = 0, 16 \times 0, 05 + 0, 84 \times 0, 5 = 0,428.
$$
\n3. Formule de Bayes: 
$$
P_{\overline{F}}(M) = \frac{P\left(M \cap \overline{F}\right)}{P(\overline{F})} = \frac{P_M\left(\overline{F}\right) \times P(M)}{P\left(\overline{F}\right)} = \frac{0,16 \times 0,05}{0,428} \approx 0,019
$$

## **Partie C**

On prend un échantillon de taille 280 donc *n* = 280. L'entreprise affirme qu'il y a 97% de chances d'être sur le podium donc la probabilité est *p* = 0,97.

*n* = 280 ≥ 30, *np* = 271,6 ≥ 5 et *n*(1 − *p*) = 8,4 ≥ 5 donc on peut déterminer l'intervalle de fluctuation asymptotique de la proportion au seuil de 95 % :

$$
I = \left[ p - 1,96\sqrt{\frac{p(1-p)}{n}}; p + 1,96\sqrt{\frac{p(1-p)}{n}} \right]
$$
  
=  $\left[ 0,97 - 1,96\sqrt{\frac{0,97 \times 0,03}{280}}; 0,97 + 1,96\sqrt{\frac{0,97 \times 0,03}{280}} \right] \approx [0,950; 0,989]$ 

La fréquence dans l'échantillon considéré est  $f = \frac{263}{200}$  $\frac{288}{280} \approx 0,939.$ 

Or *f* ∉ *I* donc nous pouvons raisonnablement remettre en doute ce slogan.

## **Exercice 3 5 points**

## **Candidats ES n'ayant pas suivi l'enseignement de spécialité et candidats L**

- **1. a.** Augmenter de 12% revient à multiplier par 1,12. Donc en 2018, il y aura : 300×1,12−18 = 318 loups.
	- **b.** Pour tout entier naturel *n*, on note par  $u_n$  et  $u_{n+1}$  les nombres respectifs de loups les années *n* et *n* + 1. D'après le texte, d'une année à l'autre le nombre de loups augmente de 12%, puis on autorise à tuer 18 animaux. Donc pour tout entier naturel *n*,  $u_{n+1} = 1,12 \times u_n - 18$ .
- **2.** Ci-dessous l'algorithme complété :

```
N \leftarrow 0U \leftarrow 300Tant que U < 600 faire
         U ← 1,12×U −18
         N \leftarrow N+1Fin Tant que
```
- **3. a.** Pour tout entier naturel  $n : v_{n+1} = u_{n+1} 150 = 1,12 \times u_n 18 150 = 1,12 \times u_n 168$  $= 1,12 \times \left( u_n - \frac{168}{1,12} \right) = 1,12(u_n - 150) = 1,12 \times v_n$ Donc la suite  $(v_n)$  est géométrique de raison  $q = 1,12$  et de premier terme  $v_0 = u_0 - 150 =$ 150.
	- **b.** Pour tout entier naturel *n*,  $v_n = v_0 \times q^n = 150 \times 1,12^n$ . Or  $u_n = v_n + 150$  donc  $u_n = 150 \times 1, 12^n + 150$ .
	- **c.**  $150 \times 1, 12^n + 150 \ge 600$  ⇔  $150 \times 1, 12^n \ge 450$  ⇔  $1, 12^n \ge 3$  ⇔  $\ln(1, 12^n) \ge \ln(3)$  $\Leftrightarrow n \times \ln(1,12) \geqslant \ln(3) \iff n \geqslant \frac{\ln(3)}{\ln(3)}$  $\frac{\ln(3)}{\ln(1,12)}$ . or  $\frac{\ln(3)}{\ln(1,12)}$  $\frac{\text{ln}(3)}{\text{ln}(1,12)} \approx 9{,}69$  donc  $n \geq 10$ .
	- **d.** En 2027, le nombre de loups aura dépassé les 600 animaux.

**4.** À l'aide d'un tableau et de la calculatrice, nous pouvons déterminer le nombre de loups après 2023 en utilisant le même mode de croissance annuelle mais avec un prélèvement annuel de 35.

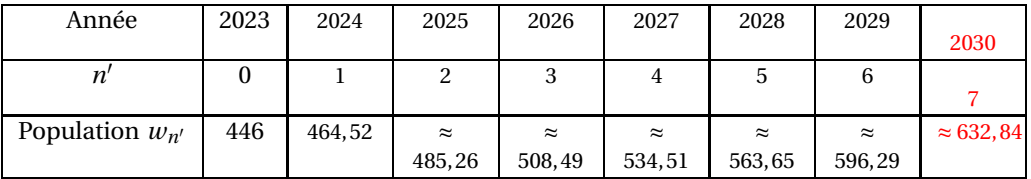

Donc en 2030 le nombre de loups aura dépassé les 600 animaux.

*Par le calcul (en s'inspirant du modèle précédent) :*

Pour tout entier *n*, on définit par (*wn*) le nombre de loups pour l'année 2023 + *n* ′ . D'après l'énoncé (et en utilisant les questions précédentes),  $\forall n \in \mathbb{N}$ ,  $w_{n+1} = 1$ ,12× $w_n - 35$  et  $w_0 = 446$ . Soit ( $a_n$ ) la suite géométrique de raison 1,12, définie par ∀*n* ∈ ℕ  $a_n = w_n - q$ . Cherchons *q*.

$$
\forall n \in \mathbb{N}, a_{n+1} = w_{n+1} - q = 1, 12 \times w_n - 35 - q = 1, 12 \times \left(w_n - \frac{q + 35}{1,12}\right).
$$

De plus ∀*n* ∈ ℕ,  $a_{n+1} = 1, 12 \times a_n = 1, 12 \times (w_n - q)$  donc par identification,  $\frac{q+35}{1,12} = q$ 35

soit 
$$
q + 35 = 1,12q \iff q = \frac{35}{0,12} \approx 291,67.
$$

Donc Nous pouvons déterminer les expression de  $a_n$  et  $w_n$  en fonction de  $n$ :

- $a_0 = w_0 291,67 = 154,33$
- $-$  ∀*n* ∈ N,  $a_n = a_0 \times 1, 12^n = 154, 33 \times 1, 12^n$
- $\forall n \in \mathbb{N}, w_n = a_n + q = 154,33 \times 1,12^n + 291,67.$

Il ne reste plus qu'à résoudre l'inéquation :  $154,33 \times 1,12^n + 291,67 \ge 600$ . 154,33 × 1, 12<sup>*n*</sup> + 291,67 ≥ 600 ⇔ 1,12<sup>*n*</sup> ≥  $\frac{600-291,67}{154,22}$  ⇔ ln(1,12<sup>*n*</sup>) ≥ ln(1,998)

$$
154,33 \times 1,12^{n} + 291,67 \ge 600 \iff 1,12^{n} \ge \frac{154,33}{154,33} \iff \ln(1,12^{n}) \ge \ln(1,998)
$$
  

$$
n \times \ln(1,12) \ge \ln(1,998) \iff n \ge \frac{\ln(1,998)}{\ln(1,12)} \iff n \ge 7 \text{ car } \frac{\ln(1,998)}{\ln(1,12)} \approx 6,107
$$

On retrouve le résultat vu dans le tableau : selon ce nouveau modèle de croissance, le nombre de loups aura dépassé les 600 animaux en 2030

## **Exercice 3 5 points**

## **Candidats ES ayant suivi l'enseignement de spécialité**

**1. a.** Le graphe probabiliste ci-dessous décrit la situation :

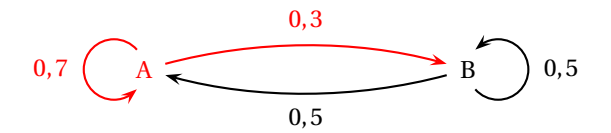

- **b.** La matrice de transition du système est : $M = \begin{pmatrix} 0.7 & 0.3 \\ 0.5 & 0.5 \end{pmatrix}$
- **2. a.** D'après l'énoncé,  $a_1 = 1$  et  $b_1 = 0$ . Donc  $P_1 = \begin{pmatrix} 1 & 0 \end{pmatrix}$ .
	- **b.** Calculons  $P_8: P_8 = (a_8 \ b_8) = P_1 \times M^7 = (1 \ 0) \times \begin{pmatrix} 0.7 & 0.3 \\ 0.5 & 0.5 \end{pmatrix}^7 \approx (0.63 \ 0.38).$ Donc la probabilité de gagner la troisième partie est :  $a_8 \approx 0.63$ .

- **3.** L'état stable  $P = \begin{pmatrix} x & y \end{pmatrix}$  vérifie d'une part  $P \times M = P$ , et d'autre part  $x + y = 1$ .
	- $P \times M = P \iff (x \quad y) \times \begin{pmatrix} 0.7 & 0.3 \\ 0.5 & 0.5 \end{pmatrix} = \begin{pmatrix} x & y \end{pmatrix}$  $⇒ \begin{cases} 0,7x+0,5y = x \\ 0,2,1,0.7 \end{cases}$  $0,3x+0,5y = y$  $⇒ \begin{cases} 0,3x-0,5y = 0 \\ 0,0,0,5z = 0 \end{cases}$  $-0,3x-0,5y = 0$   $\iff 0,3x-0,5y = 0 \iff 0,5y = 0,3x \iff y = \frac{0,3}{0,5}$  $\frac{0,3}{0,5}y=\frac{3}{5}$  $\frac{1}{5}y$ On résout le système

$$
\begin{cases}\ny = \frac{3}{5}x \\
x + y = 1\n\end{cases}\n\Longleftrightarrow\n\begin{cases}\ny = \frac{3}{5}x \\
x + \frac{3}{5}x = 1\n\end{cases}\n\Longleftrightarrow\n\begin{cases}\ny = \frac{3}{5}x \\
\frac{8}{5}x = 1\n\end{cases}\n\Longleftrightarrow\n\begin{cases}\nx = \frac{5}{8} \\
y = \frac{3}{8}\n\end{cases}
$$
\n
$$
\text{L'état stable est } \text{done } P = \left(\frac{5}{8} \quad \frac{3}{8}\right).
$$

- **4. a.**  $\forall n \in \mathbb{N}$ ,  $P_{n+1} = P_n \times M$  donc  $P = (a_{n+1} \quad b_{n+1}) = (a_n \quad b_n) \times M = (a_n \quad b_n) \times \begin{pmatrix} 0.7 & 0.3 \\ 0.5 & 0.5 \end{pmatrix}$  $=(0,7a_n + 0,5b_n \quad 0,3a_n + 0,5b_n).$ Donc ∀*n* ∈  $\mathbb{N}$ *, a*<sub>*n*+1</sub> = 0,7*a*<sub>*n*</sub> + 0,5*b*<sub>*n*</sub>.
	- **b.** De plus  $a_n + b_n = 1$  donc  $b_n = 1 a_n$  d'où ∀*n* ∈ ℕ,  $a_{n+1} = 0$ , 7 $a_n + 0$ , 5(1−  $a_n$ ) = 0,2 $a_n + 0$ , 5.
- **5. a.** Ci-dessous l'algorithme complété :

 $\overline{N-1}$  $A \leftarrow 1$ Tant que  $U > 0,626$  faire  $A \leftarrow 0, 2 \times A + 0, 5$  $N \leftarrow N+1$ Fin Tant que

**b.** Avec l'aide de la calculatrice, nous pouvons remplir le tableau de valeurs ci-dessous :

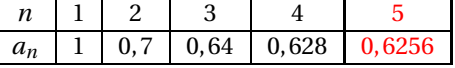

La variable *N* prendra donc la valeur 5. Cela signifie qu'au bout de 5 jours, la probabilité que Lisa prenne son vélo est inférieure à 0,626.

## **Exercice 4 6 points Commun à tous les candidats**

## **Partie A**

- **1.** Dans la limite de précision du graphique, l'équation  $f(x) = 6$  admet comme solution  $\alpha \approx 12$ .
- **2. a.** Cherchons la pente de la droite *T* passant par *A* et *B* :  $m = \frac{y_B y_A}{y_B y_B}$  $\frac{y_B - y_A}{x_B - x_A} = \frac{14, 2 - 7}{2 - 0}$  $\frac{1}{2-0}$  = 3,6.
	- **b.** On admet que la fonction *f* est dérivable sur [0; 25]. Pour tout  $x \in [0, 5]$ ,  $f(x)$  est de la forme  $u(x) \times v(x)$  avec  $u(x) = (ax + b)$  et  $v(x) = e^{-0.2x}$ . En écrivant  $u'(x) = a$  et  $v'(x) = -0, 2e^{-0.2x}$ ,  $f'(x) = a \times e^{-0.2x} + (ax + b) \times -0.2e^{-0.2x} = e^{-0.2x} (a + (ax + b) \times -0.2)$  $= e^{-0.2x} (a-0.2ax-0.2b) = e^{-0.2x} (-0.2ax + a - 0.2b)$

**c.** Nous savons que *A* ∈  $\mathcal{C}_f$  donc *f* (0) = 7. De plus D'après la question 2.a), *f'* (0) = 3,6. La première égalité se traduit par :  $(a \times 0 + b)e^{-0.2 \times 0} = 7 \iff b = 7$ La seconde donne quant à elle : e<sup>-0,2×0</sup> (-0,2*a* × 0 + *a* − 0,2*b*) = 3,6 ⇔ *a* − 0,2*b* = 3,6 Donc :  $\begin{cases} a-0.2b = 3.6 \\ b = 2 \end{cases}$  $b = 7$ On remplace *b* par 7 dans la première équation, puis on trouve :  $\begin{cases} a = 3.6 + 0.2 \times 7 = 5 \ 0.2 \times 7 = 7 \end{cases}$  $b = 7$ 

Donc la fonction *f* est définie sur l'intervalle  $[0, 25]$  par  $f(x) = (5x + 7)e^{-0.2x}$ .

## **Partie B**

**1.** Utilisons les résultats de la première partie. Pour tout  $x \in [0; 25]$ ,  $f'(x) = e^{-0.2x} (-0.2ax + a - 0.2b) = e^{-0.2x} (-0.2 \times 5 \times x + 5 - 0.2 \times 7) = (-x + 3.6)e^{-0.2x}$ . Pour tout *x* ∈ [0; 25], e−0,2*<sup>x</sup>* > 0 donc *f* ′ (*x*) a le même signe que −*x* +3,6.  $-x+3,6 \geq 0 \iff x \leq 3,6.$ 

Le tableau de variations de la fonction  $f$  sur l'intervalle  $[0; 25]$  est :

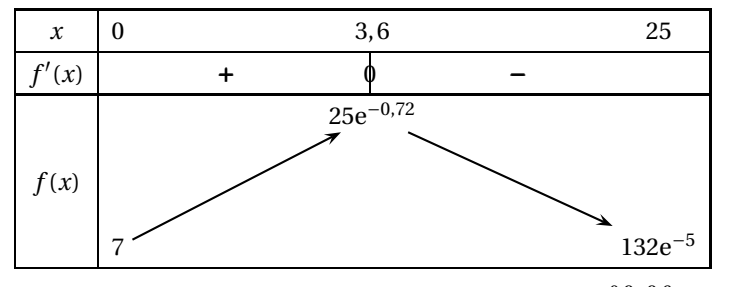

 $f(0) = 7$  *f* (3,6) = (5 × 3,6 + 7)e<sup>-0,2×3,6</sup> = 25e<sup>-0,72</sup> ≈ 12,17  $f(25) = (5 \times 25 + 7)e^{-0.2 \times 25} = 132e^{-5} \approx 0.89$ 

**2.** Sur l'intervalle [0; 3,6],  $f(x) \ge 7$  donc l'équation  $f(x) = 6$  n'y admet aucune solution. Sur l'intervalle [3,6; 25], la fonction *f* est continue et strictement décroissante. De plus 6 ∈ [132e−<sup>5</sup> ; 25e−0,72]. D'après la propriété des valeurs intermédiaires, l'équation *f* (*x*) = 6 admet une unique solution notée *α* sur l'intervalle [3,6; 25]. À l'aide de la calculatrice, *α* ≈ 12,1.

Pour conclure, l'équation  $f(x) = 6$  admet donc une solution unique  $\alpha \approx 12$ , 1 sur l'intervalle [0; 25].

**3.** Le logiciel de calcul donne une primitive de la fonction *f* sur l'intervalle [0; 25].

Donc 
$$
\int_0^{25} f(x) dx = [(-25x - 160)e^{-0.2x}]_0^{25} = -785e^{-5} + 160 \approx 154,711
$$

## **Partie C**

**1.**

- **2.** D'après les questions de la partie précédente, l'aire de la partie hachurée représentant la piscine est égale en unités d'aires à :  $\int_0^{25} f(x) dx$  soit −785e<sup>-5</sup> + 160. Or ici une unité d'aire est égale à un mètre carré, donc *A* = −785e−<sup>5</sup> +160 *m*<sup>2</sup> ≈ 154,711 *m*<sup>2</sup> .
- **3.** Cherchons la valeur moyenne de la fonction *f* sur l'intervalle [0; 25] :

$$
\frac{1}{25-0} \int_0^{25} f(x) \, \mathrm{d}x = \frac{-785 \mathrm{e}^{-5} + 160}{25} \approx 6, 2.
$$

L'aire de la partie hachurée est donc égale à l'aire d'un rectangle ayant pour longueur 25, et pour hauteur 6,2. Donc si on remplace la piscine par un bassin rectangulaire ayant la même aire, ses dimensions seraient : 25*m* ×6,2*m*.